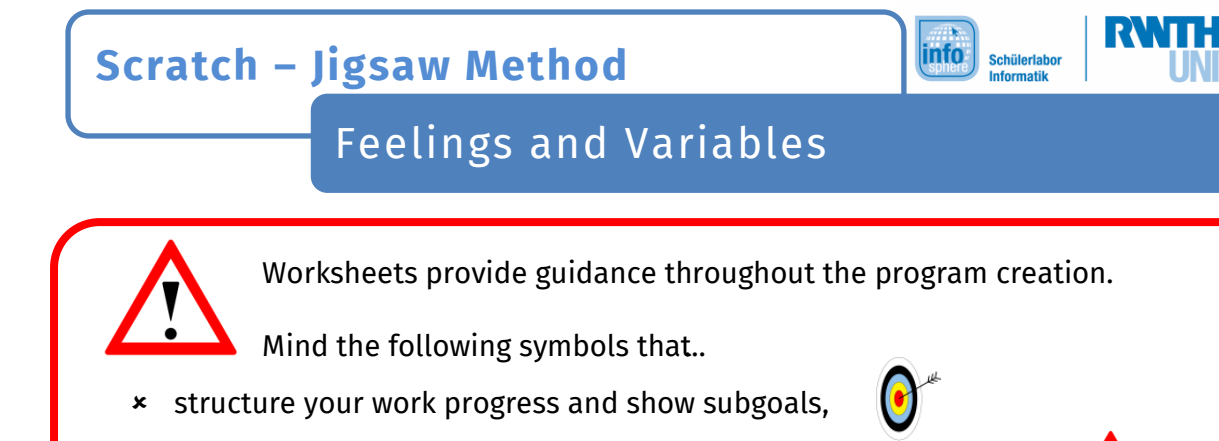

- provide help, mark and explain challenging and important notes
- include assignments and activities.

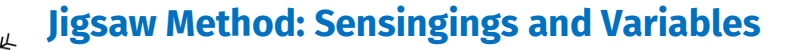

U.

You will learn how to use **BERTEE** and to teach the *characters*, for example the cat, to **feel**. Besides that, you will get to know what the **variables** are for in this context.

 $\sqrt{N}$ 

Are you curious by now? Well let's get started!

## **Sensing using variables:**

 $\bullet$ 

The cat is supposed to wait until it is touched; it should then ask for your name, which you then also enter! Detailed instructions are yet to come  $\odot$ 

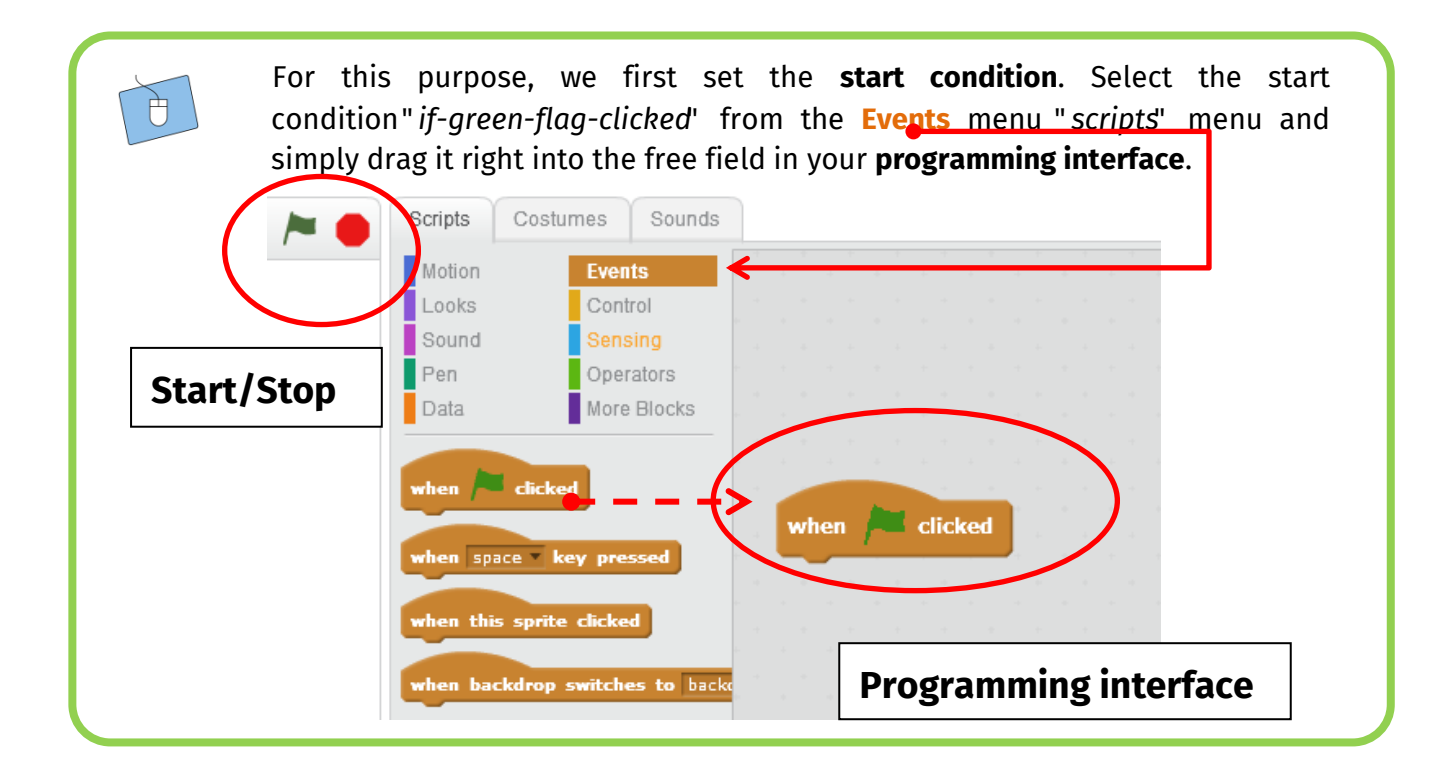

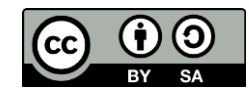

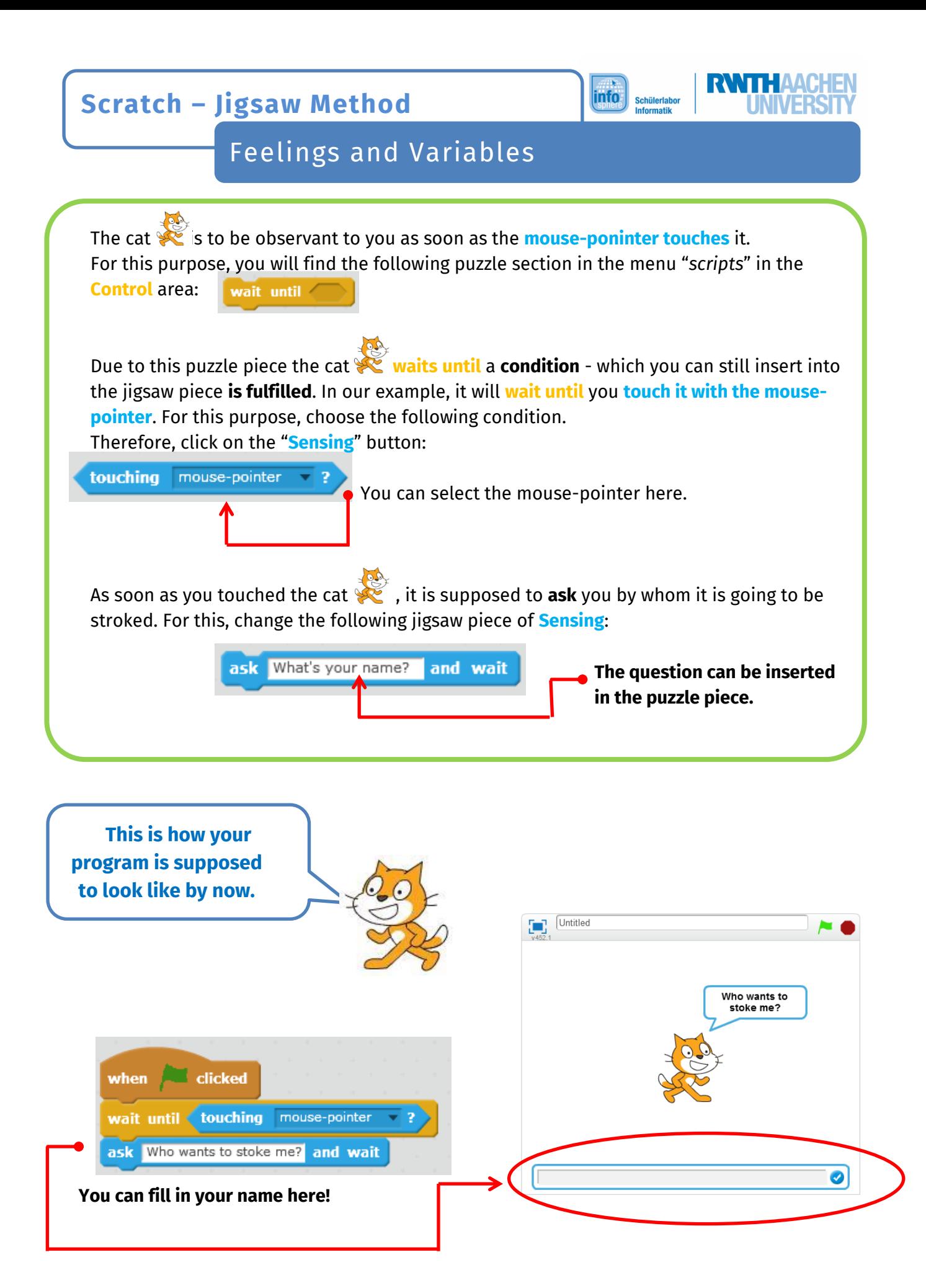

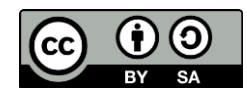

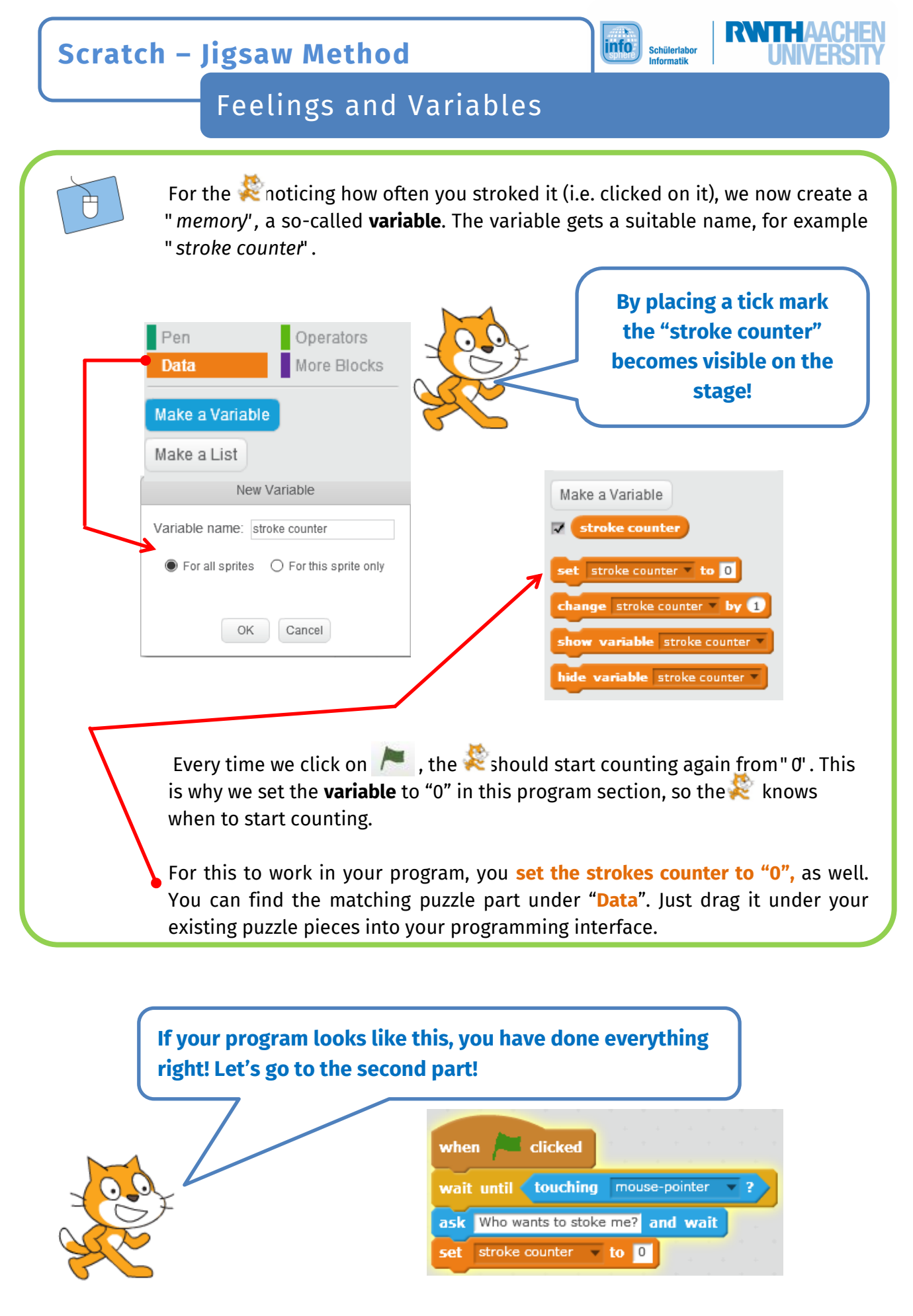

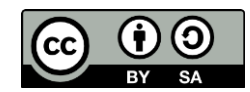

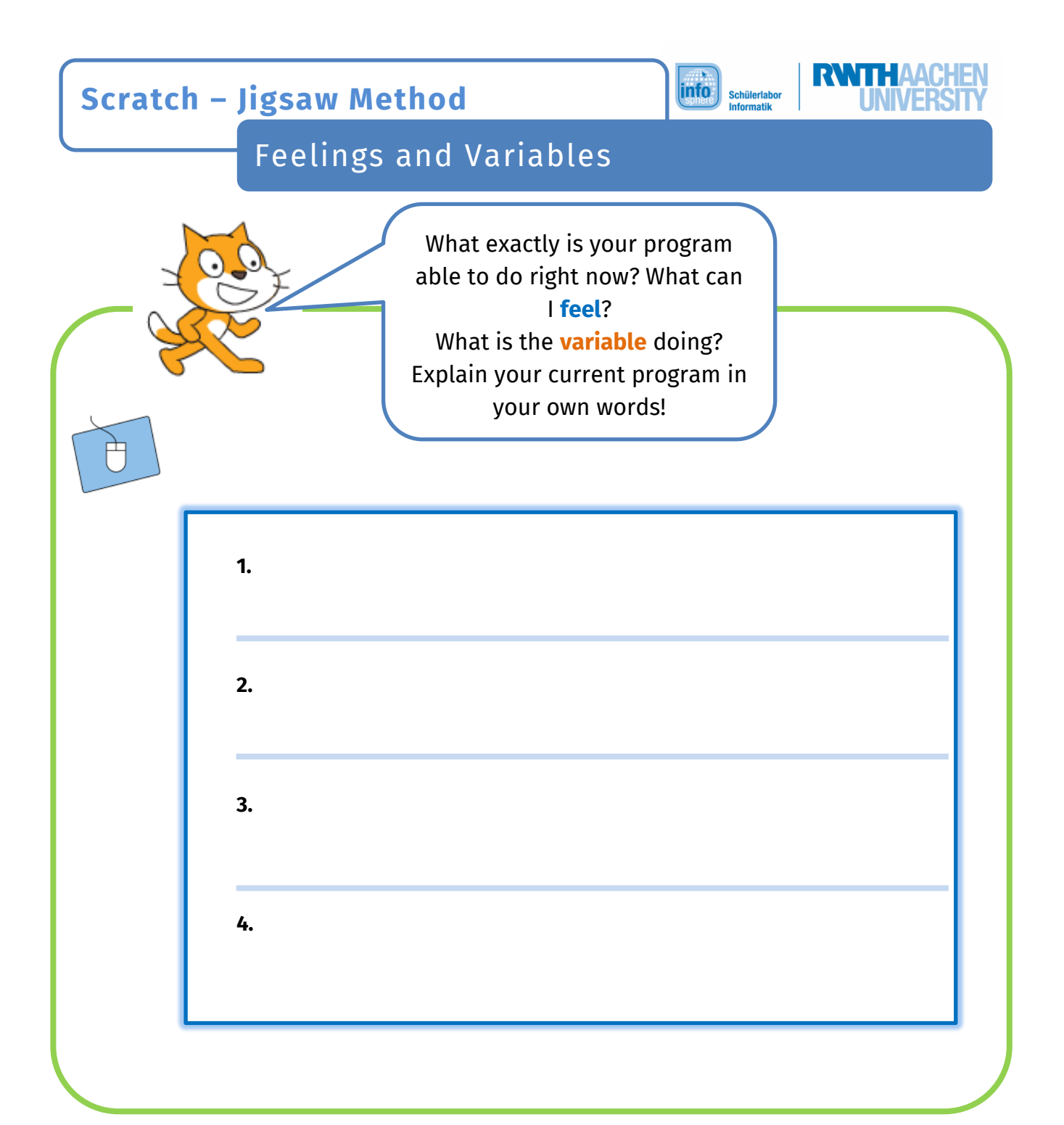

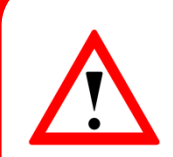

## **Keep in mind:**

We want the cat to notice that we stroke it. It is also supposed to know, when it is being stroked. In addition, we display our counts on the stage with the help of our created variables (alias" strokes counter").

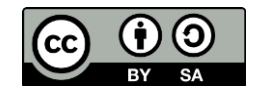

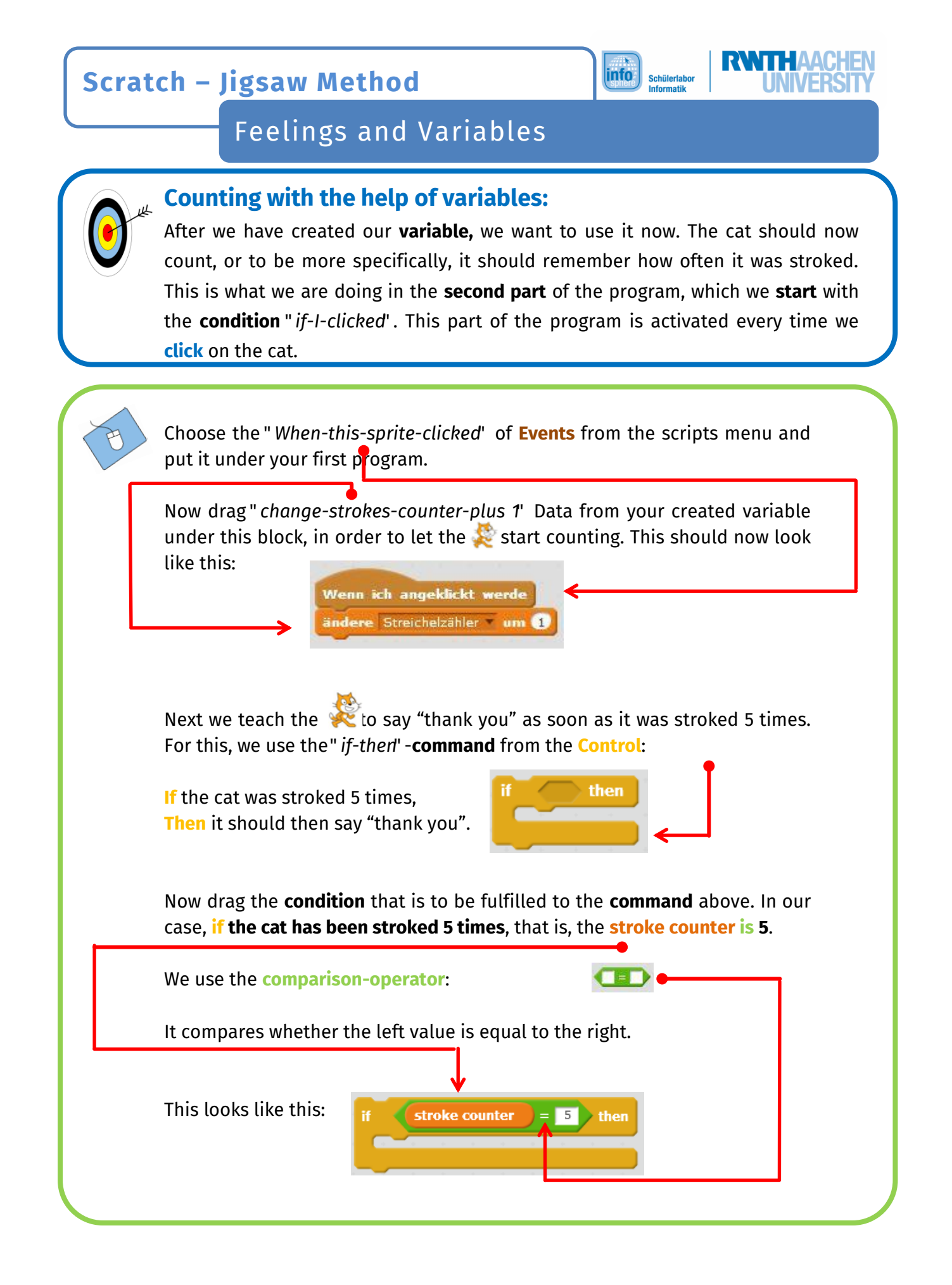

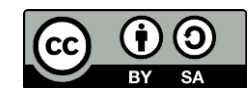

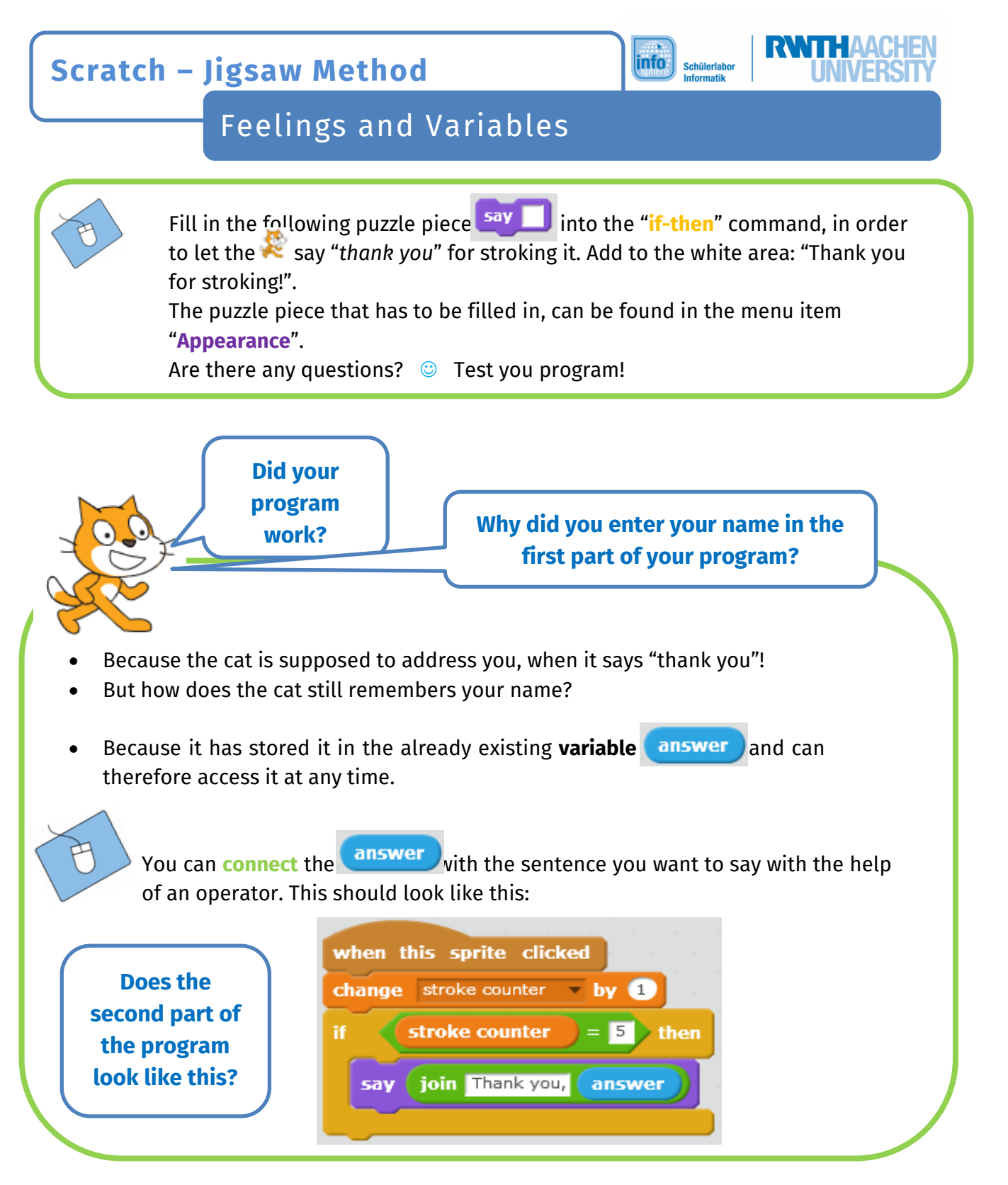

## *Congratulations! You have reached your goal!*

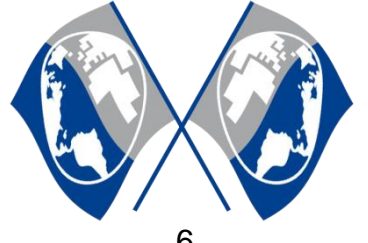

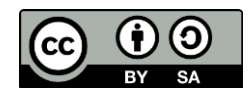